## Salms

On liba l'abella, hi libe jo; a l'esquella del cucut faig non; m'hi ajoque quan udola el mussol. A lloms del ratpenat alce el vol a l'encalç de l'estiu, ben joiós. Joiós, joiós vaig ara a sojornar sota la flor pengívola d'un branc.

*Where the bee sucks, there suck I; In a cowslip's bell I lie; There I couch when owls do cry. On the bat's back I do fly After summer merrily. Merrily, merrily shall I live now Under the blossom that hangs on the bough.* William Shakespeare, [«The Tempest»](http://www.shakespeare-navigators.com/tempest/TempestText51.html) (Ariel, acte V, escena 1)

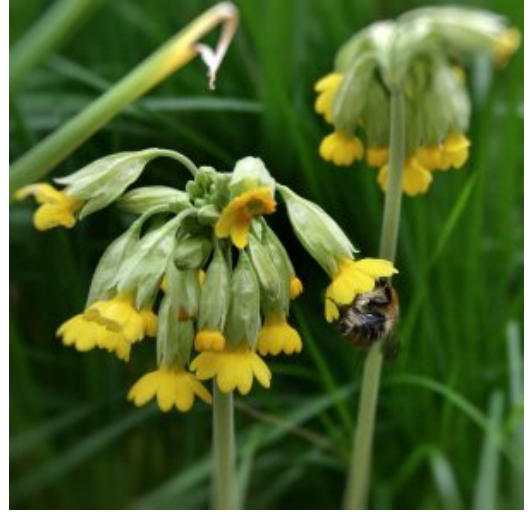

[Flor del cucut \(Primula veris\)](https://ca.wikipedia.org/wiki/Cucut_(planta))

Button Button

«Honey bee», de [Zee Avi](https://en.wikipedia.org/wiki/Zee_Avi)